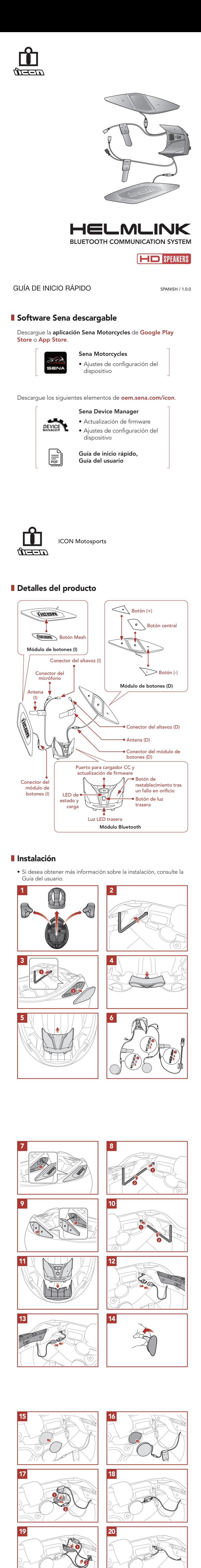

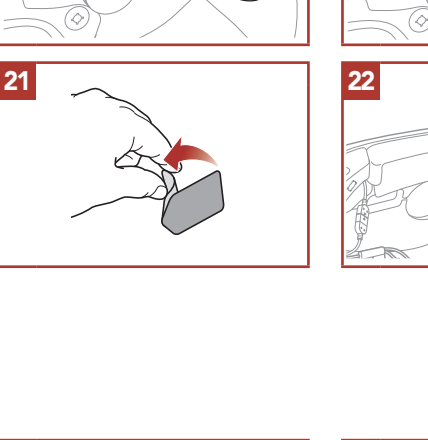

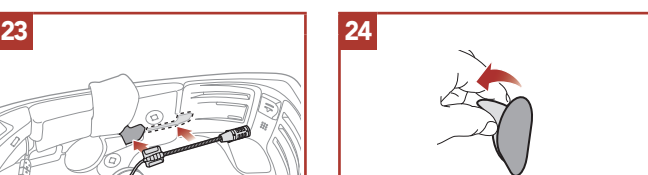

Group Mesh es una función de intercomunicador de grupo cerrado que permite que los usuarios se unan, salgan o vuelvan a unirse a una conversación a través del intercomunicador de grupo sin tener que emparejar cada auricular.

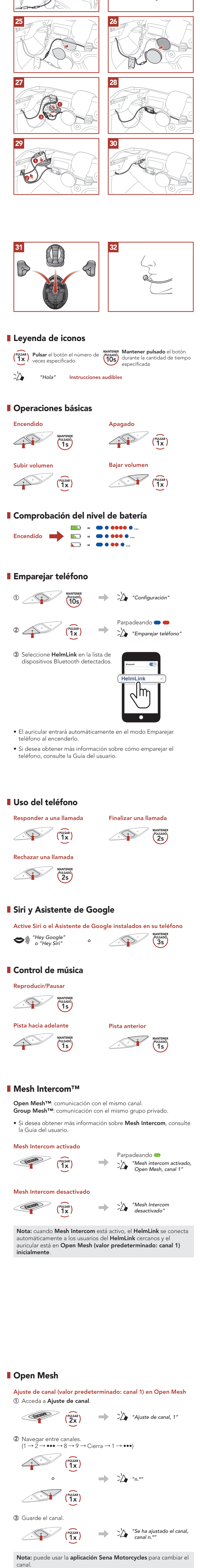

## **Group Mesh**

. . . .

1) Creación de una Group Mesh Para crear una Group Mesh se requieren dos o más usuarios de Open Mesh.

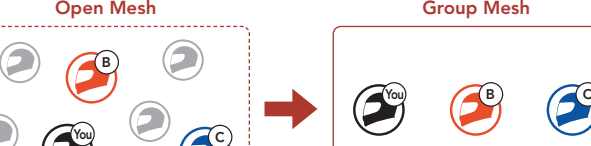

U Botón de restablecimiento tras un fallo en orificio

Nota: la función Restablecimiento tras un fallo no restablecerá los valores predeterminados de fábrica del auricular.

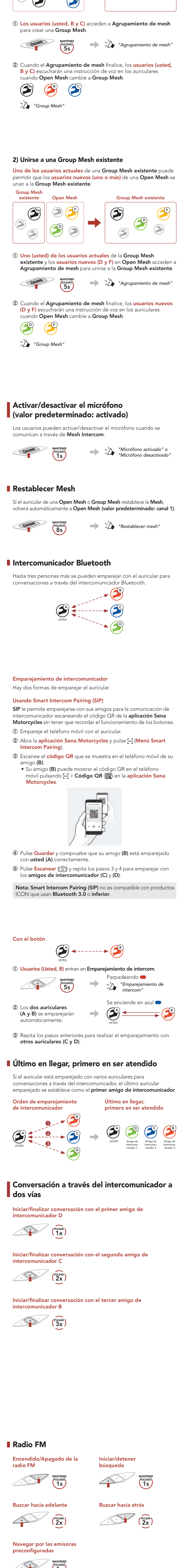

1s

Nota: también puede guardar la emisora actual desde la aplicación Sena Motorcycles.

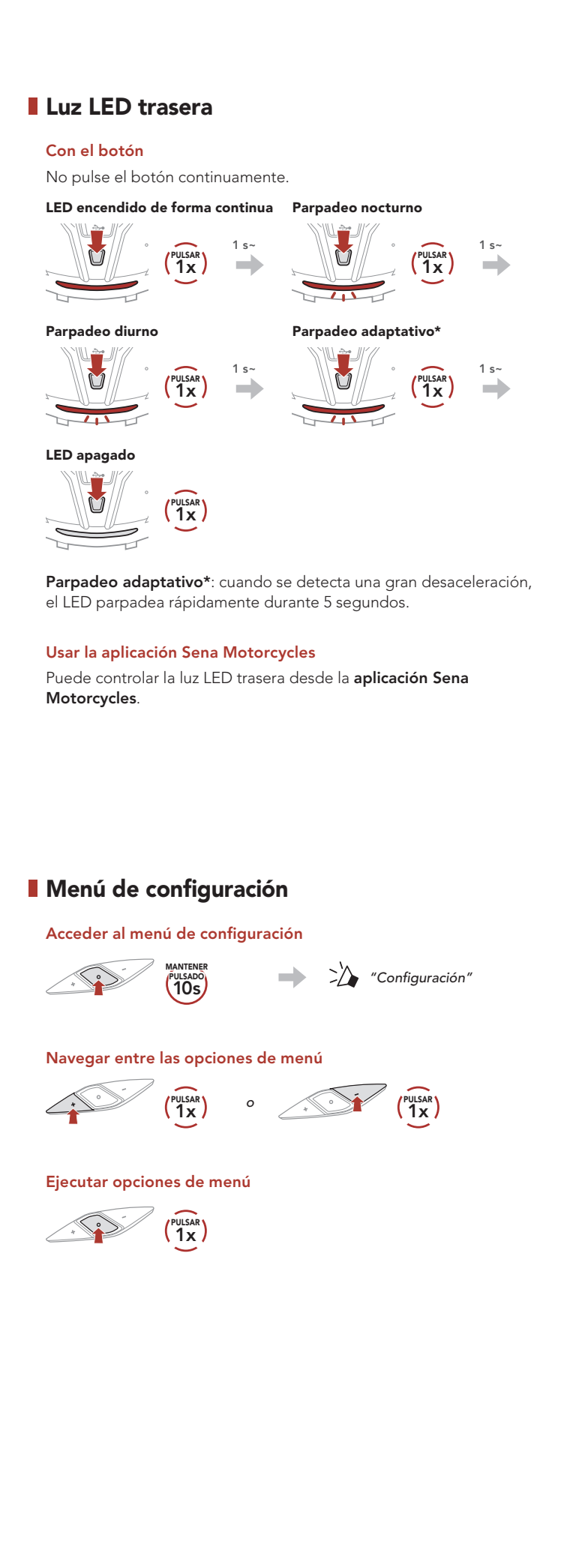

## **Solución de problemas**

Restablecimiento tras un fallo

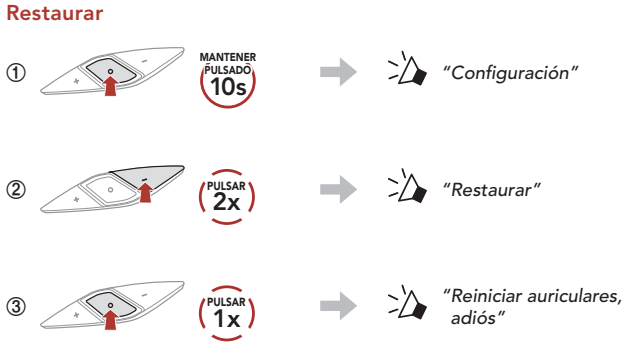

## **Referencia rápida**

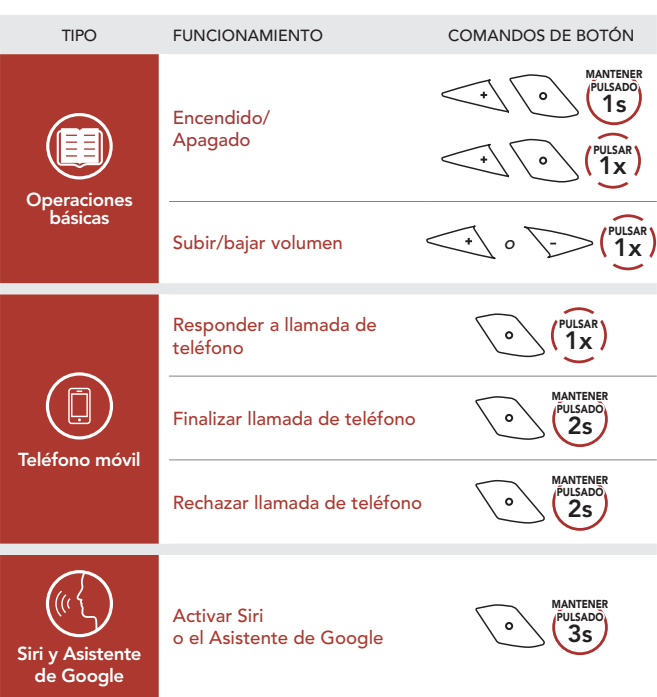

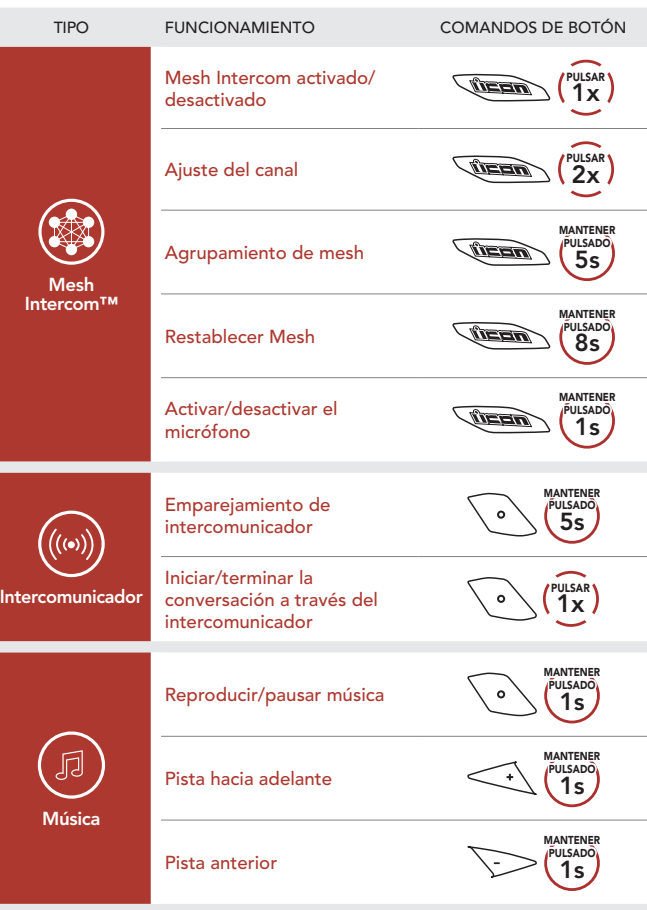

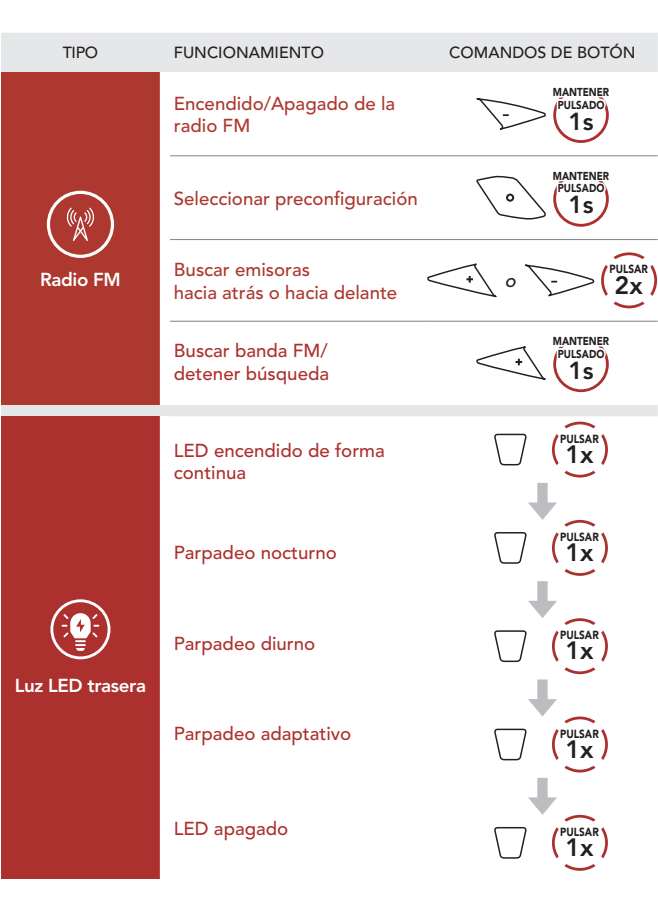

1.0.0\_ES\_August2022